# **Tabla de Contenidos**

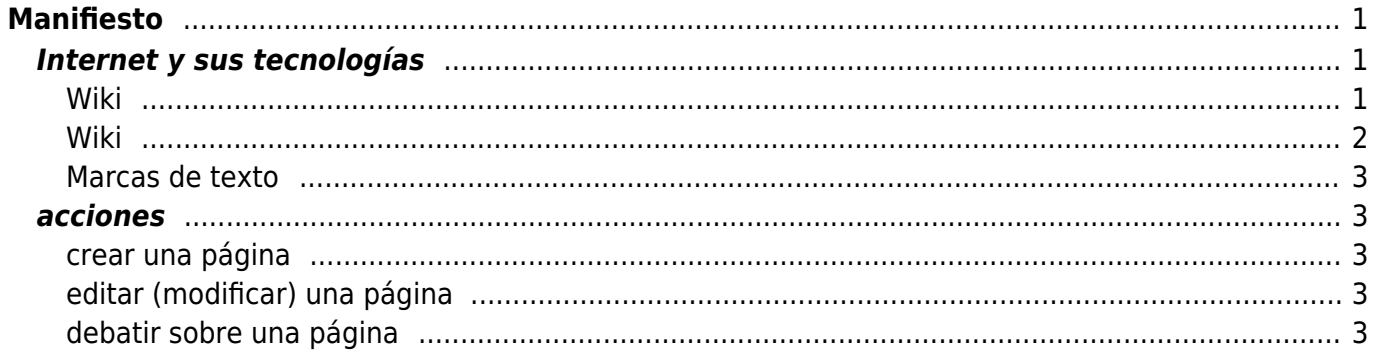

#### <span id="page-2-0"></span>**Índice**

- [Internet y sus tecnologías](#page-2-3)
	- [Wiki](#page-2-4)
		- *¡***Por qué un wiki?**
		- [¿Cómo se debate en Internet?](#page--1-0)
		- [¿Qué servicios y contenidos hay en Internet?](#page--1-0)
		- [Entonces, ¿qué servicios de Internet pueden ser usados para debatir?](#page--1-0)
		- [¿Cómo se debate en un wiki?](#page--1-0)

[Wiki](#page-3-1)

- [Marcas de texto](#page-3-2)
- [acciones](#page-4-5)
	- [crear una página](#page-4-6)
	- o [editar \(modificar\) una página](#page-4-7)
	- [debatir sobre una página](#page-4-8)

## <span id="page-2-3"></span><span id="page-2-1"></span>**Internet y sus tecnologías**

#### <span id="page-2-4"></span><span id="page-2-2"></span>**Wiki**

### **¿Por qué un wiki?**

Porque un wiki es, conceptualmente, un conjunto de páginas web relacionadas mediante enlaces. Y el formato de páginas web es el más habitual para publicar contenido en Internet.

La singularidad que tienen los wikis es, por una parte, que es posible cambiar el contenido de las páginas web que lo componen de una forma muy sencilla y, por otra, que, dado que las páginas no tienen una estructura previa, pueden ser usadas tanto para publicar contenido como para debatir cobre el contenido. La única diferencia es cómo se organiza el contenido en la página.

## **¿Cómo se debate en Internet?**

Esta es una pregunta demasiado amplia, porque Internet es una red donde conviven distintos tipos de servicios y contenidos. Es mejor que hablemos antes de los diferentes servicios y contenidos que existen en Internet.

## **¿Qué servicios y contenidos hay en Internet?**

Es bastante frecuente confundir "Internet" con sus servicios y contenidos, especialmente entre las personas que usan uno o dos servicios de Internet y que toman esa parte que conocen por el todo. El **correo electrónico**, por ejemplo, es uno de los servicios proporcionados por Internet así como el servicio de **páginas** denominado World Wide Web (WWW). Aunque no creo necesario explicar qué es el correo electrónico, sí que es interesante aclarar que el servicio de páginas web es un servicio que consiste en marcar un texto de una forma especial para que al presentarse en una página sus elementos se ordenen con una maquetación determinada. Es decir, **una página web es una forma de presentar un texto mediante el uso de marcas**. El conjunto de marcas está establecido en un estándar denominado [HTML](https://es.wikipedia.org/wiki/HTML) (lenguaje de marcas de hipertexto).

Esta forma de presentar un texto a la que denominamos páginas web ha sido tan eficaz que se ha convertido en la forma estándar de presentar contenido en Internet. De hecho, ¡incluso el correo electrónico lo usamos mediante páginas web a pesar de ser un servicio completamente diferente! El correo electrónico siempre ha necesitado de un programa especial para usarlo. Pero ahora GMail, por ejemplo, es un servicio de uso de correo electrónico que usa las páginas web como forma de presentación, por eso lo solemos llamar correo web.

Pues bien, es necesario que nos demos cuenta de que las páginas web no solo permiten marcar un texto para presentarlo de forma atractiva, que ya es un gran logro, sino que permiten hacer algo que es crucial para entender lo que hacemos en filosofias.es: una de las marcas HTML con las que podemos marcar un texto permite **acceder a otras páginas simplemente haciendo click con un ratón encima de una frase o palabra**. A estas marcas las llamamos enlaces porque permiten enlazar dos páginas para hacer fácil el salto de una a la otra. De esta forma, todas las páginas web de Internet serían algo así como un único gran libro que podemos leer sencillamente saltando de una página a otra usando los enlaces. Con esta idea, la de las **páginas web enlazadas** nace el servicio WWW como una especia de libro de escala mundial en el que cualquiera puede publicar páginas. La WWW nace como democratización del conocimiento, como ruptura de las barreras que hacen que el conocimiento esté disperso y recluido en lugares inaccesibles.

A esta tecnología [demostrada por primera vez en 1968,](https://es.wikipedia.org/wiki/The_Mother_of_All_Demos) la denominamos [hipertexto](https://es.wikipedia.org/wiki/Hipertexto) y permite enlazar páginas web entre sí y saltar de una a otra de una forma extremadamente simple: con solo hacer un click con un ratón. A este salto entre unas páginas y otras se le ha denominado navegar por la web aunque originalmente se prefería la expresión browse the web $1$ ), de ahí que los programas para acceder al conjunto universal de páginas web se llamen "navegadores" o "browsers".

## **Entonces, ¿qué servicios de Internet pueden ser usados para debatir?**

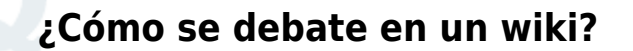

<span id="page-3-2"></span><span id="page-3-1"></span><span id="page-3-0"></span>**Wiki**

#### <span id="page-4-0"></span>**Marcas de texto**

## <span id="page-4-6"></span><span id="page-4-5"></span><span id="page-4-1"></span>**acciones**

### <span id="page-4-7"></span><span id="page-4-3"></span><span id="page-4-2"></span>**editar (modificar) una página**

### <span id="page-4-8"></span><span id="page-4-4"></span>**debatir sobre una página**

[1\)](#page--1-0)

que sería un híbrido entre "ojear" (lectura rápida de una página) y "hojear" (pasar rápidamente las hojas de un libro, saltar rápidamente a los enlaces a otras páginas

From: <https://filosofias.es/wiki/>- **filosofias.es**

Permanent link: **<https://filosofias.es/wiki/doku.php/proyectos/manifiesto-de-estilo>**

Last update: **2018/04/13 09:37**

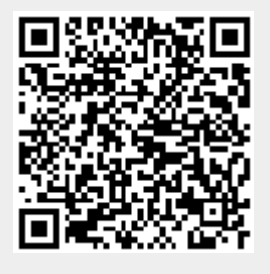